Plot Control Commands CHARACTER COLOR

# CHARACTER COLOR

### **PURPOSE**

Specifies the colors of the characters to appear at the plot points of each trace on subsequent plots. See the Color chapter for a list of available colors.

### **SYNTAX**

CHARACTER COLORS <color> <color> <color> etc.

where <color> is a string or an integer number or parameter that specifies the desired color. Up to 100 character colors can be specified.

### **EXAMPLES**

CHARACTER COLOR RED BLUE RED
CHARACTER COLOR RED RED BLUE BLUE
CHARACTER COLOR ALL YELLOW
CHARACTER COLOR YELLOW ALL

CHARACTERS COLOR

CHARACTER COLOR 2 3 4 5 6 7

#### NOTE

The CHARACTER COLOR command with no arguments sets the character color to default for all traces. The CHARACTER COLOR command with the word ALL before or after the specified color assigns that color to the characters on all traces. Thus CHARACTER COLOR GREEN ALL or CHARACTER COLOR ALL GREEN assigns the color green to the characters on all traces.

#### **DEFAULT**

All character colors are black.

### **SYNONYMS**

None

## **RELATED COMMANDS**

PLOT = Generates a data or function plot.

CHARACTER = Sets the types for plot characters.

CHARACTER ANGLE = Sets the angles for plot characters.

CHARACTER AUTOMATIC = Specifies a variable to be used as the arguments to the CHARACTER command.

CHARACTER CASE = Sets the cases for plot characters.

CHARACTER FILL = Sets the fill switches for plot characters.

CHARACTER FONT = Sets the fonts for plot characters.

CHARACTER HW Sets the heights and widths for plot characters. =Sets the justifications for plot characters. CHARACTER JUSTIFICATION = CHARACTER OFFSET Sets the offsets for plot characters. = CHARACTER SIZES Sets the sizes for plot characters. = CHARACTER THICKNESS Sets the thicknesses for plot characters. = Sets the widths for plot characters. CHARACTER WIDTH Sets the types for plot lines. LINES

COLOR = Sets the color for TEXT characters.

LINE COLORS = Sets the colors for plot lines.

SPIKE COLORS = Sets the colors for plot spikes.

BAR FILL COLORS = Sets the colors for plot bar fills.

BAR BORDER COLROS = Sets the colors for plot bar borders.

## **APPLICATIONS**

Presentation Graphics

# IMPLEMENTATION DATE

Pre-1987

CHARACTER COLOR Plot Control Commands

## **PROGRAM**

106 175 61 79 94 121 424 328 107 218 140 179 246 231 245 339 99 . CHARACTER CIRCLE CIRCLE SQUARE SQUARE CHARACTER FILL ON ALL

CHARACTER COLOR G10 G90 G10 G90 LINE BLANK ALL

LEGEND FONT SIMPLEX LEGEND 1 CIRC() - POTASSIUM LEGEND 2 SQUA() - LEAD

TITLE DEMONSTRATE CHARACTER COLOR COMMAND

TITLE SIZE 5
PLOT POT X ID2 AND
PLOT LEAD X ID2

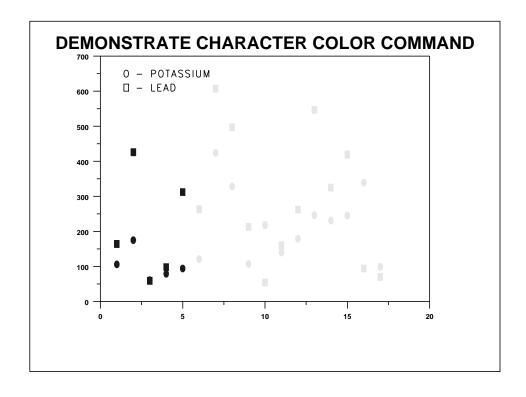